X

# **Pocket Cube Solver**

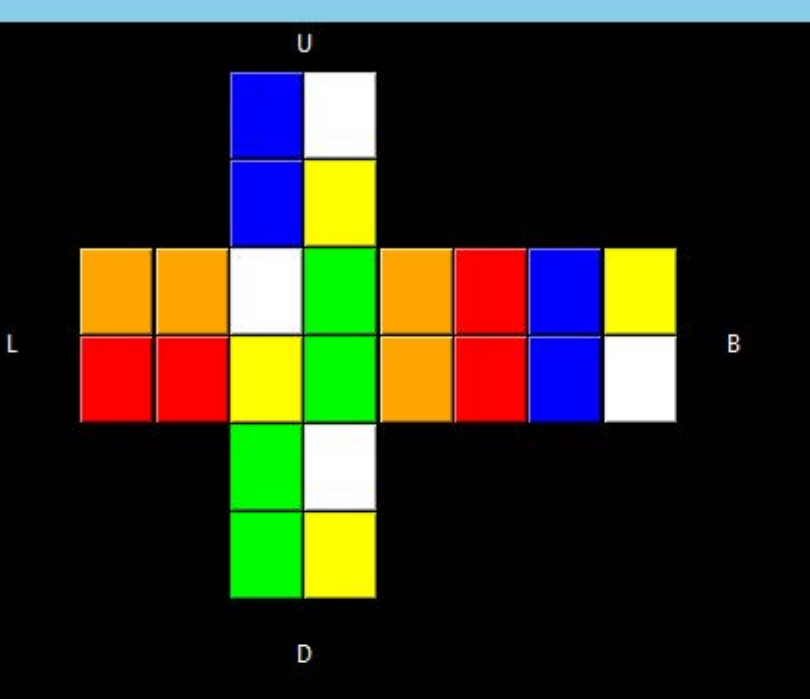

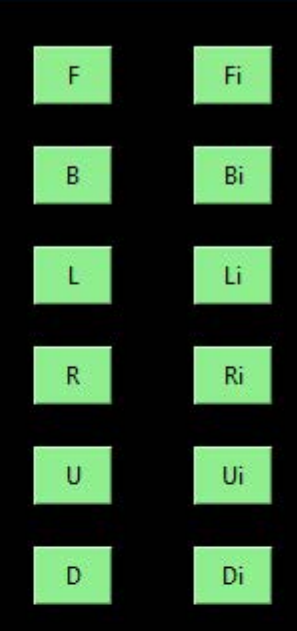

This app will allow you to solve any pocket cube.

Input the orientation of the cube by pressing the squares and then press "solve it" and the cube will solve (the algorithm will appear here). You can also try moving the cube with the buttons provided.

You can also reset the cube with the reset button.

Green is front and the white is right. i on a move means anticlockwise and the single letter means clockwise.

# Solve It

## Reset

#### Layout of Interface

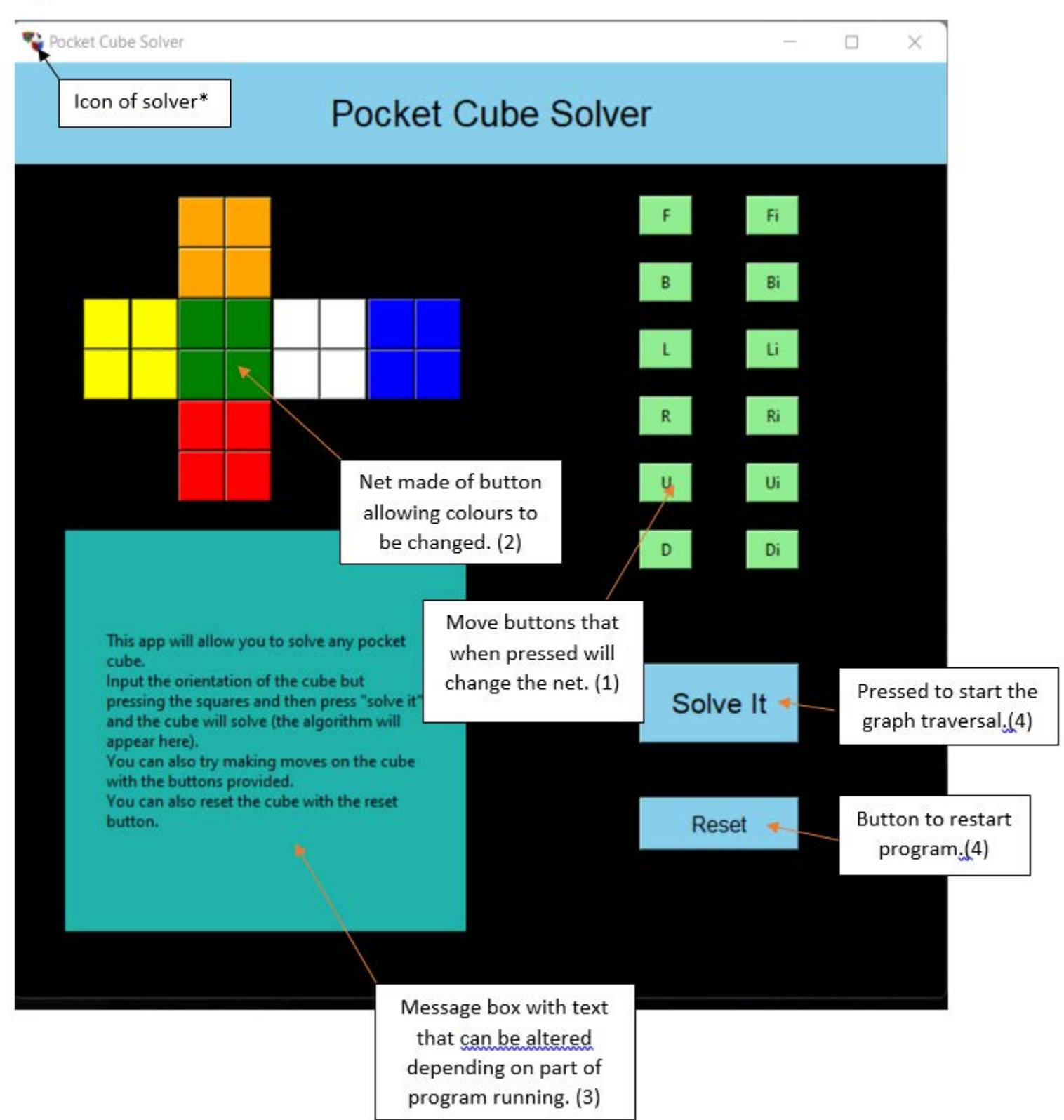

X

# **Pocket Cube Solver**

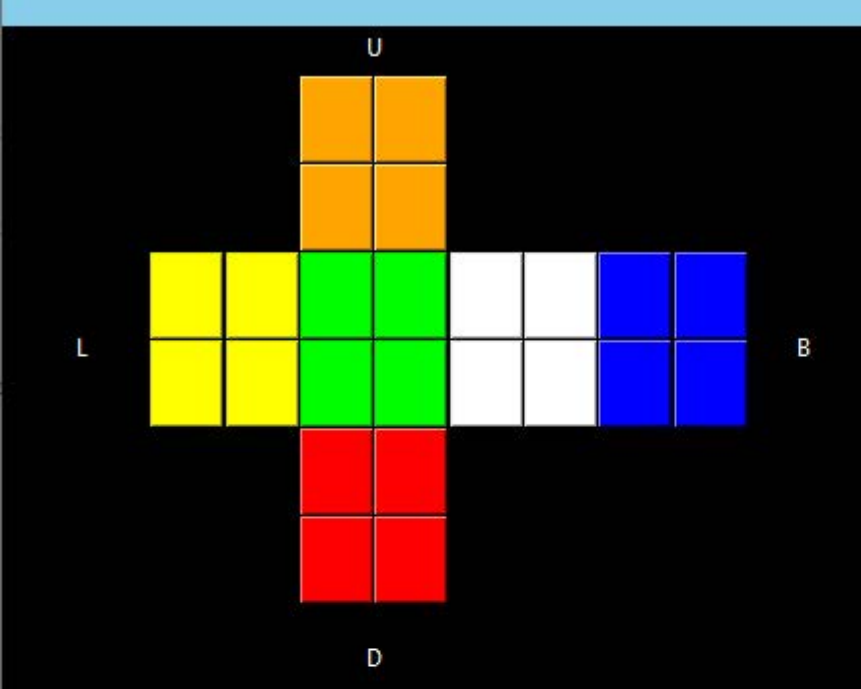

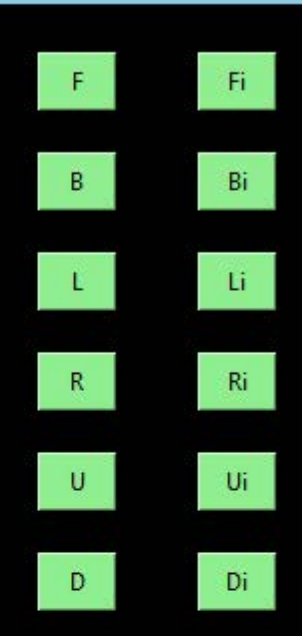

This app will allow you to solve any pocket cube.

Input the orientation of the cube by pressing the squares and then press "solve it" and the cube will solve (the algorithm will appear here). You can also try moving the cube with the buttons provided.

You can also reset the cube with the reset button.

Green is front and the white is right. i on a move means anticlockwise and the single letter means clockwise.

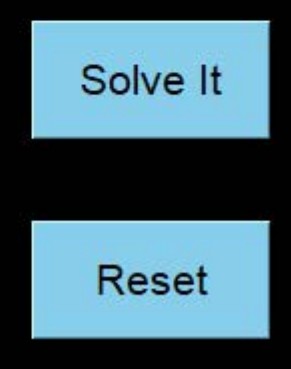

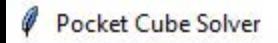

 $\Box$ 

X

# **Pocket Cube Solver**

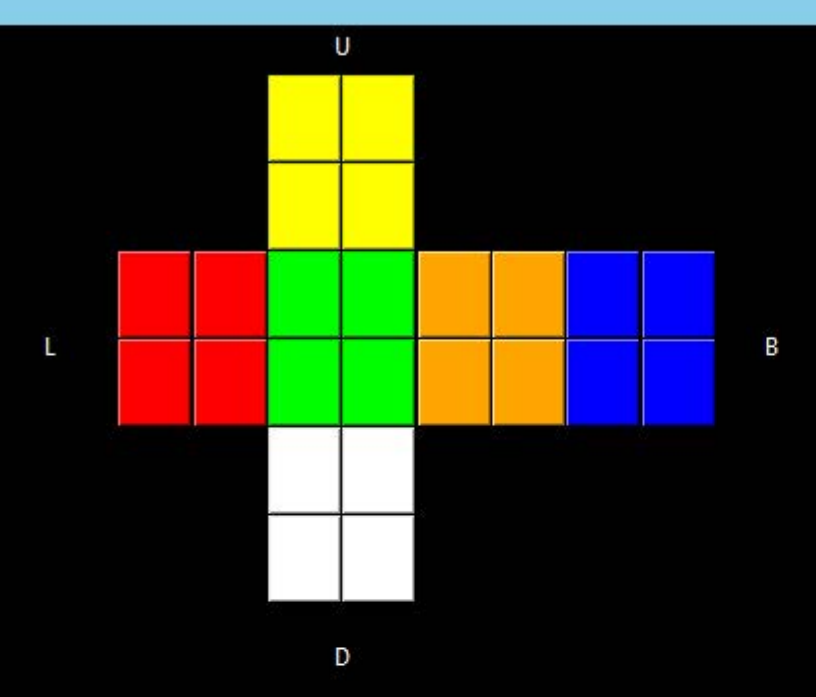

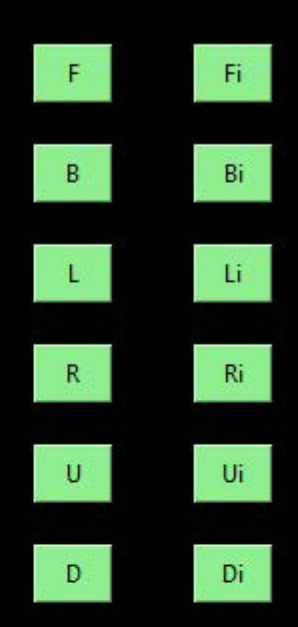

the algorithum to solve the cube is:

## Li B B

## It took 3 move(s)

The cube was not found in file so solution was found, the file has not been found so this solution is not saved

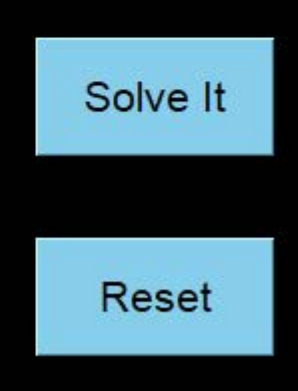

#### **Creating the Tree**

A tree is made up of nodes and edges. The nodes are the states at that time and the edges are how you get to those states. In the case of solving the pocket cube, the nodes are the orientation of the cube at that time and the edges are the moves performed on the cube.

A very small part of the tree might graphically look something like this:

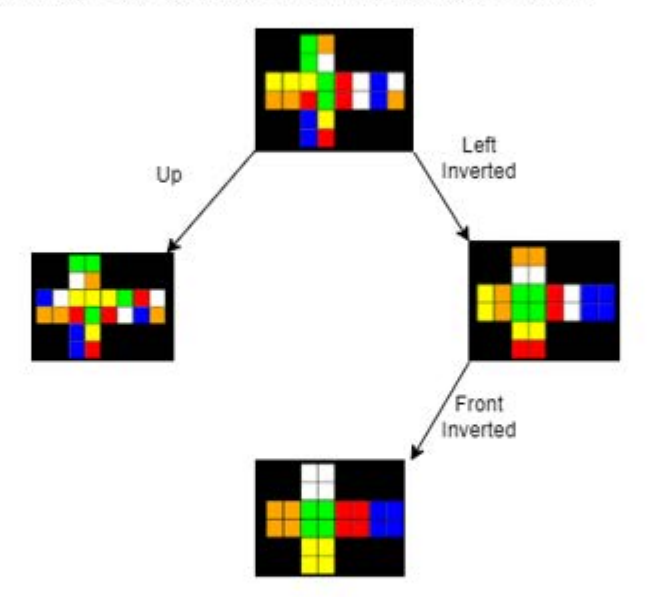

Therefore, the list to solve this cube would be: [Left Inverted, Front Inverted] This would be how the tree is stored,

When up was the only move that had be performed, the tree's list would look like this: [Up]

To create the tree, all that is needed is a list of all the possible moves and then these are performed in the traversal in the same order that they are saved in the tree. This will then create a position of a cube that can be saved as that node.

#### Pseudocode of traversal

Private procedure Traverse (depth) **IF cube solved THFN** exit traversal ELSE IF end of moves does not = end of order THEN Remove last value of move and try next in order list Traverse(depth) **FLSE** IF all values in moves = value at end of order THEN Delete all values in moves Add first value of order to moves depth +1 number of times Traverse(depth +1) ELSE IF not all values in moves = value at end of order THEN Delete values of moves until one found that does not = end of order Add first value of order to moves depth number of times Traverse(depth) **ENDIF** 

**ENDIF** 

**ENDPROCEDURE** 

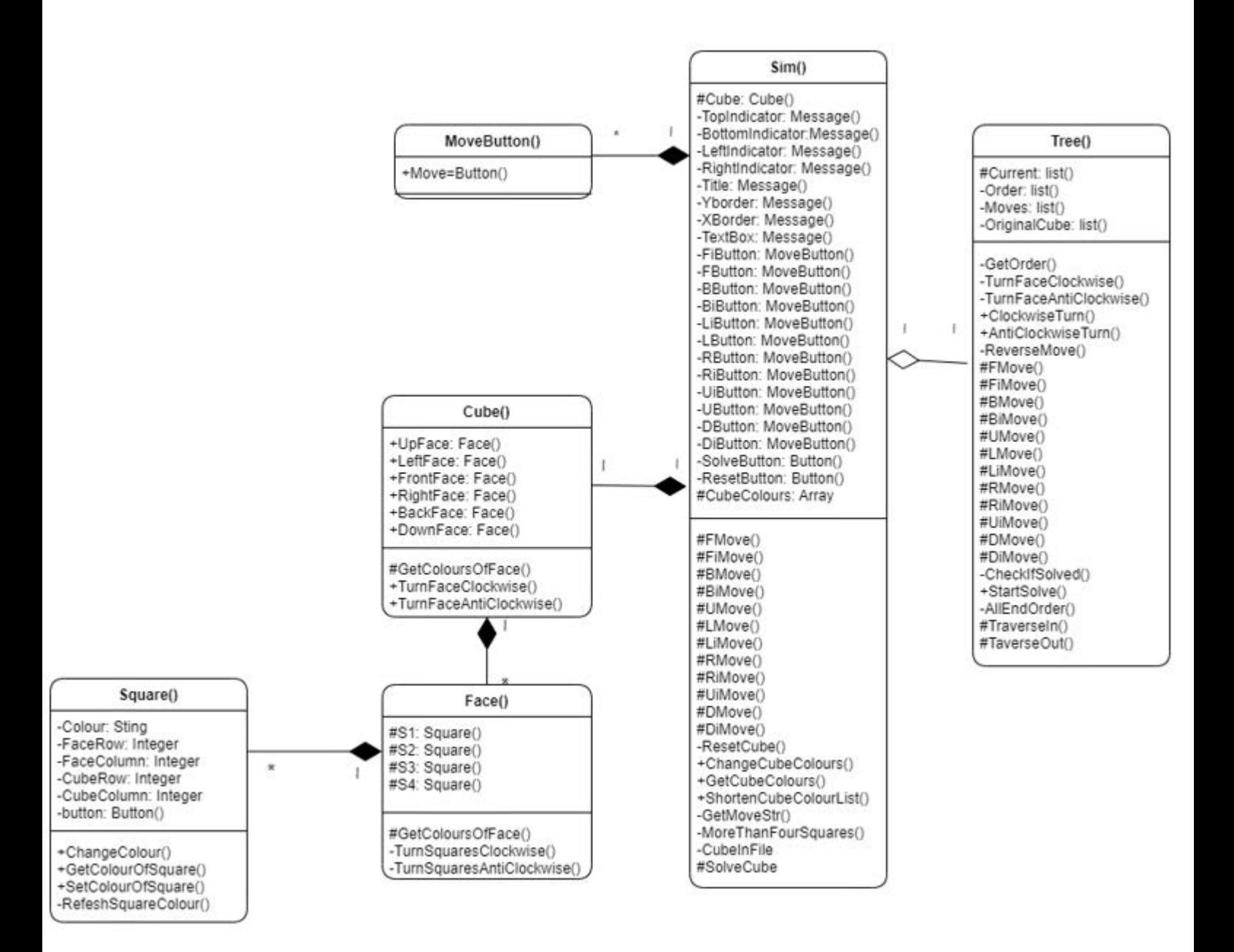

```
def TraverseIn(self, depth, AllEnd):
if self. AllEndOrder() and len(self. Moves) != 0:
     temp = self. Moves.pop(-1) # removes last value form moves
    eval(self. ReverseMove(temp)) # performs the reverse move on the current cube to try new move
    del self. Moves [-1] # line above adds the value of the reverse move to the moves list so it is deleted.
     self. TraverseIn(depth, AllEnd)
elif self. AllEndOrder () and len(self. Moves) == 0:# minimum value of moves met meaning that the tree must be traversed out again ther
     self. TraverseOut (depth+1, AllEnd)
 elif len(self. Moves) != 0:# if not all at end and the length of move is not 0:
    if self. Moves[-1] != self. Order[-1]:# move changed a and then the tree is traversed out again
         temp = self. Moves.pop(-1) # removes last value form moves
         eval(self. ReverseMove(temp)) # performs the reverse move on the current cube to try new move
        del self. Moves [-1] # line above adds the value of the reverse move to the moves list so it is deleted.
         eval(self. Order[self. Order.index(temp) + 1])#performs next move and adds it to move list
         self. TraverseOut(depth, AllEnd) # calls traverse out as change has been made when traversing in
    elif self. Moves[-1] == self. Order[-1]:# if last value then it is deleted and TraverseIn is called recursively as no change has
         temp = self. Moves.pop(-1) # removes last value form moves
         eval(self. ReverseMove(temp)) # performs the reverse move on the current cube to try new move
        del self. Moves[-1] # line above adds the value of the reverse move to the moves list so it is deleted.
         self. TraverseIn(depth, AllEnd)#calls traverseIn recursive
     P18P
```

```
def AddSolveToFile(self, cube): # adds a solved cube to the file if it is not already in the file.
Flar = Falsetry:#exception handling
    with open('solved cubes.txt', 'r') as f: # opens the file in read mode
        file = f.readlines()# read in each line of the file in a list
    for x in file:
        line = x, split(':') \# each line is made up of the current position and the moves to solved that are separated by a ':'
        if str(list(line)[0]) == self. OriginalCube:
                flac = Truef.close() # closes file
     if self. Moves!=[] or not flag:
        file = open('solved cubes.txt', 'a') # opens file in append mode
        file.write(str(cube) + ':' + str(self. Moves) + '\n') # adds solved cube to file.
        file.close() # closes file
 except:
    print ('cube file not found to save cube')# if file not found prints out error message in console
```
## Hierarchy chart of system

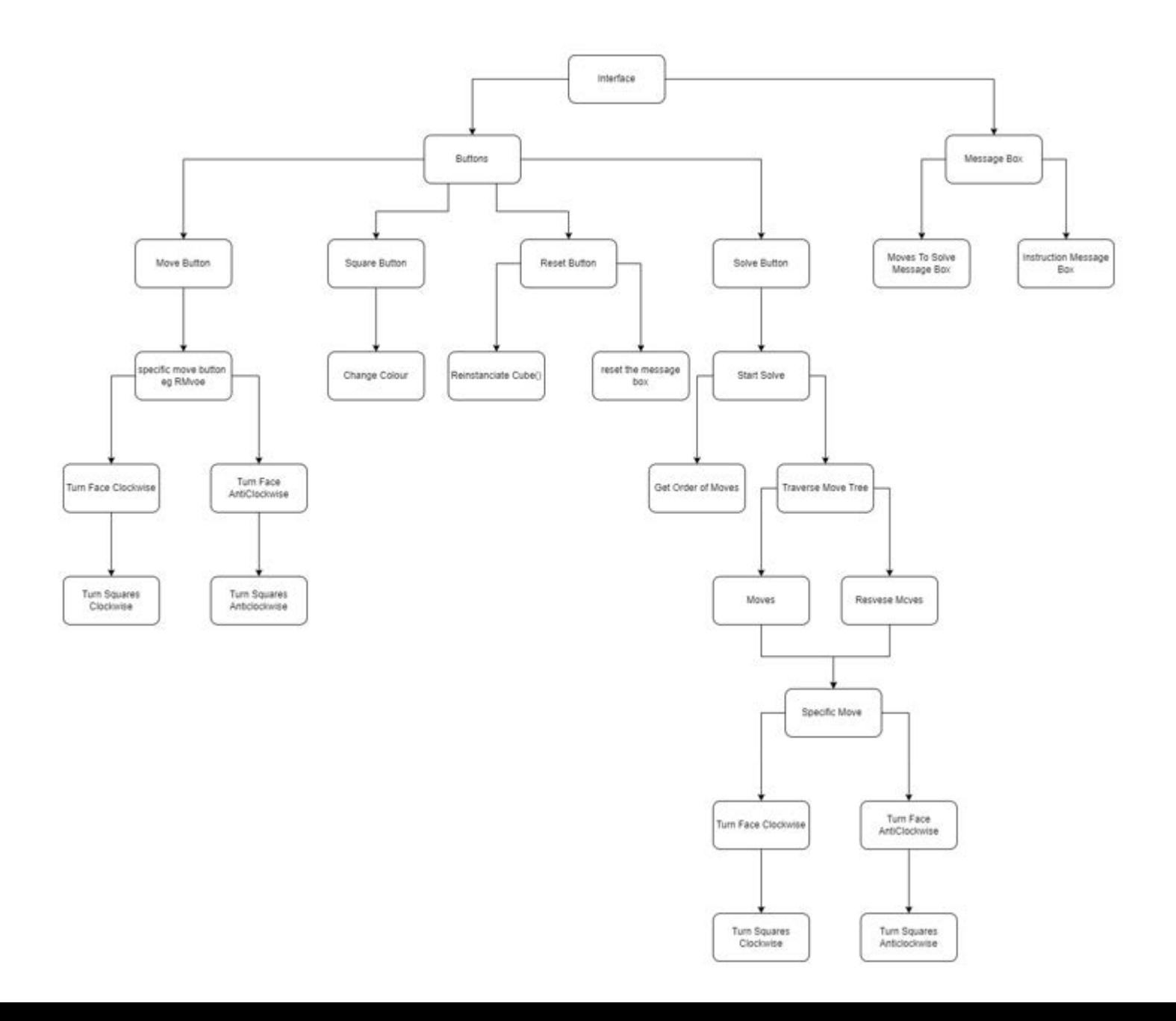

## Tests to produce

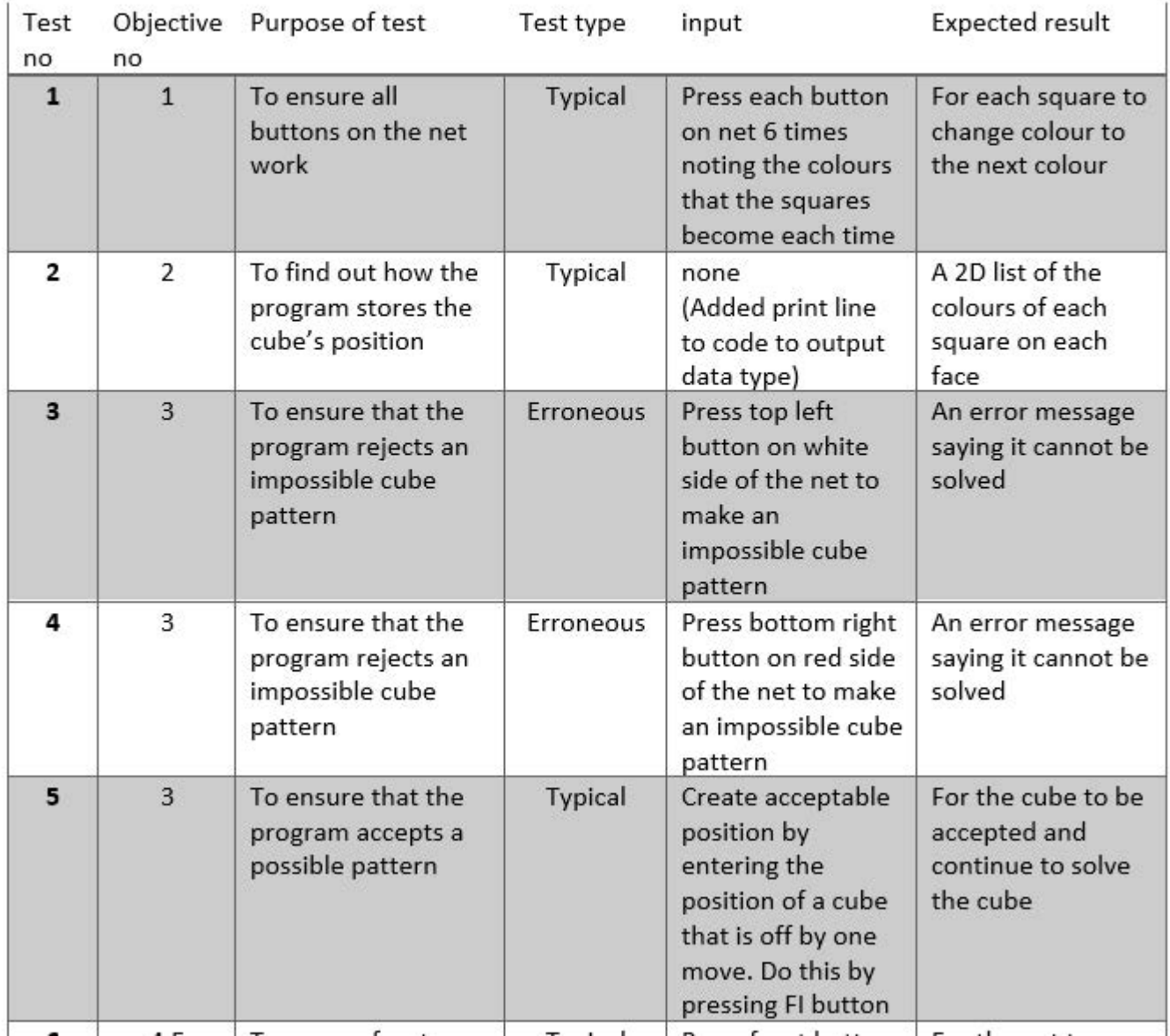

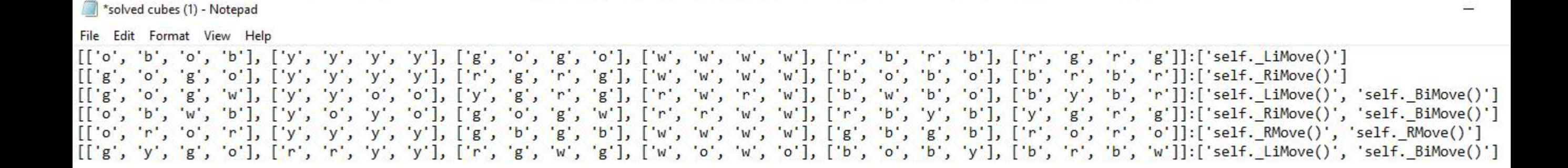

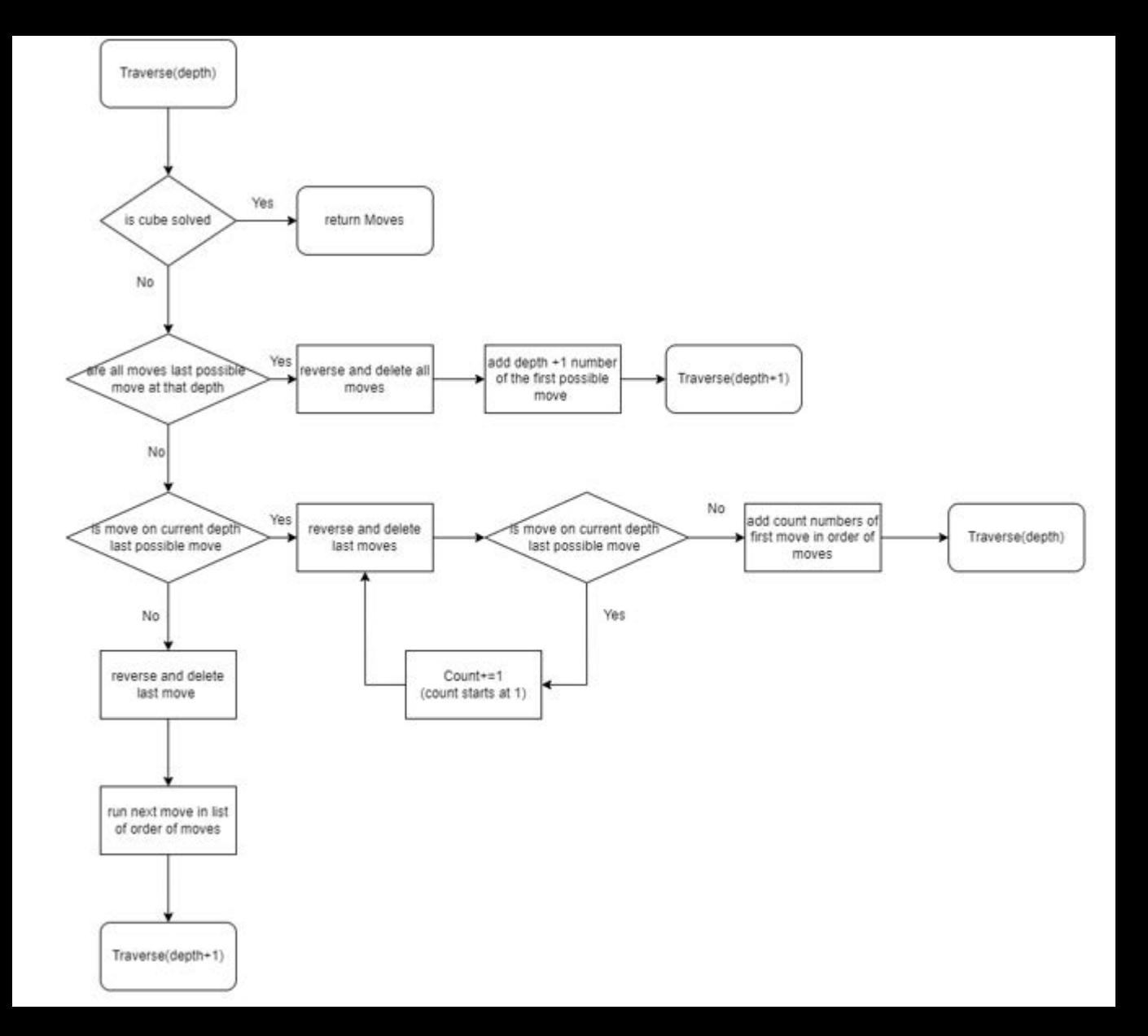